NuttX + MuPDFで 電子書籍リーダーの設計と制作 をしようとしてミスったあれこれ

> **@kam1610** サークル 181 号

2023/02/19

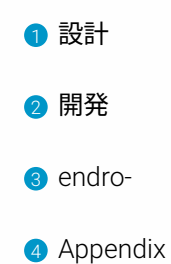

設計 開発 endro- Appendix

2 / 50

## 背景

やりたいこと

- *•* おそとで電子書籍よみたい イベントの待機列とか... $1$
- *•* おふとんでよみたい
- *•* 拡大率指定センタリング

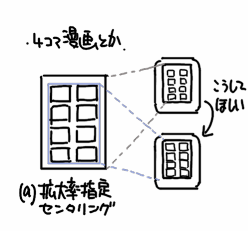

#### 候補

- *•* EPD<sup>2</sup> : これが本命,みやすい.
- *•* スマートフォン
- *•* ノート PC
- *•* 頭上ディスプレイ
- *•* HUD

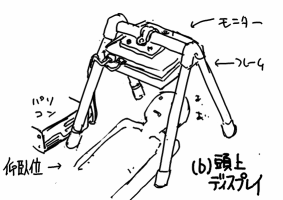

<sup>1</sup>なろう→ epub/mobi に変換するスクリプト (narrow.rb) をつくりました. すごい時間とけ

る.このはなしもそのうち...

2Electronic paper display, いわゆる電子ペーパー

# EPD の候補

*•* ベンダ系 (kindle,KOBO など): サービス固定がイヤ (脱獄もでき そうだけど..)

設計 開発 endro- Appendix

- *•* Android 系 (BOOX, MetaPad, など): BOOX は本物の (?)GooglePlay 使 えるのがよさそう.あと A4 サイ ズあるのも良い.ただし高価 (Y=129,800).
- *•* 自作系 (The Open Book など):

# EPD の候補

*•* ベンダ系 (kindle,KOBO など): サービス固定がイヤ (脱獄もでき そうだけど..)

設計 開発 endro- Appendix

- *•* Android 系 (BOOX, MetaPad, など): BOOX は本物の (?)GooglePlay 使 えるのがよさそう.あと A4 サイ ズあるのも良い.ただし高価 (Y=129,800).
- *•* 自作系 (The Open Book など):  $\frac{1}{\Box$  ゴが怖すぎる.

# EPD の候補

*•* ベンダ系 (kindle,KOBO など): <u>サービス固定がイヤ (脱獄も</u>でき そうだけど..)

設計 開発 endro- Appendix

- *•* Android 系 (BOOX, MetaPad, など): BOOX は本物の (?)GooglePlay 使 えるのがよさそう.あと A4 サイ ズあるのも良い.ただし高価 (Y=129,800).
- *•* 自作系 (The Open Book など): ロゴが怖すぎる.

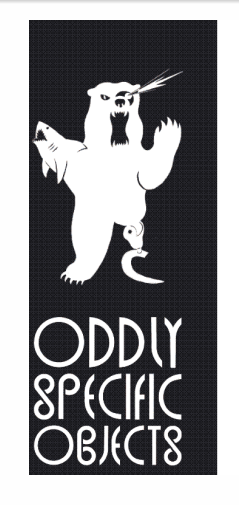

#### Home

**Welcome to Oddly Specif** open source designs that to create useful technolo

Read: we make stuff, ther can do it too.

#### **Resources**

For community support, a Discord server. Other than that, you're pr

one of these products: • LCD FeatherWing Do

• Sensor Watch Docur

Unless you're here to buy  $\bullet$  Sensor Watch

• The LCD FeatherWir<br>• Button and Buzzer V

If you're here for The Ope .<br>at nane is a work in .

Figure 1: ロゴが怖い

# 要件は?

- *•* 見開きが快適に読める
- *•* 任意のフォーマットで読める EPD,PDF, 画像フォーマットなど
- *•* 軽い (システムが) 電子書籍リーダーに Android(Linux) はやりすぎな気 がする..
- *•* H/W スイッチ

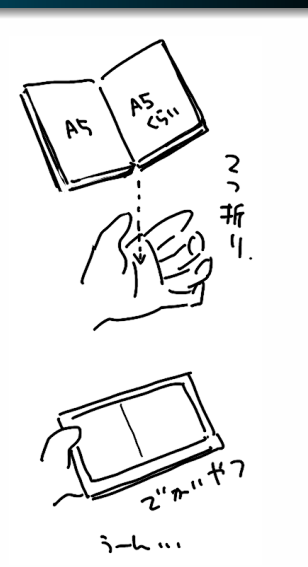

つくるか.

#### もちろん既製品もある

#### いわゆる,誰でも思いつきそうでナイやつです

" ∑Book" とか.あと "Foldable E-Ink","Dual Screen Manga Reader" とか. ただ,いまいち購入できそうなのがない...(需要/耐久性/コストなどなどでしょうか..) あと,機能集約の観点だとタブレットかなとか思うのですが,EPD が良い, ,,表が有機 EL,裏 が EPD みたいなのがいいかも. すー

とりあえず,もう作りたくなっちゃったので気にしないことにします.

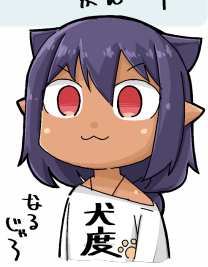

### まずは材料の選定

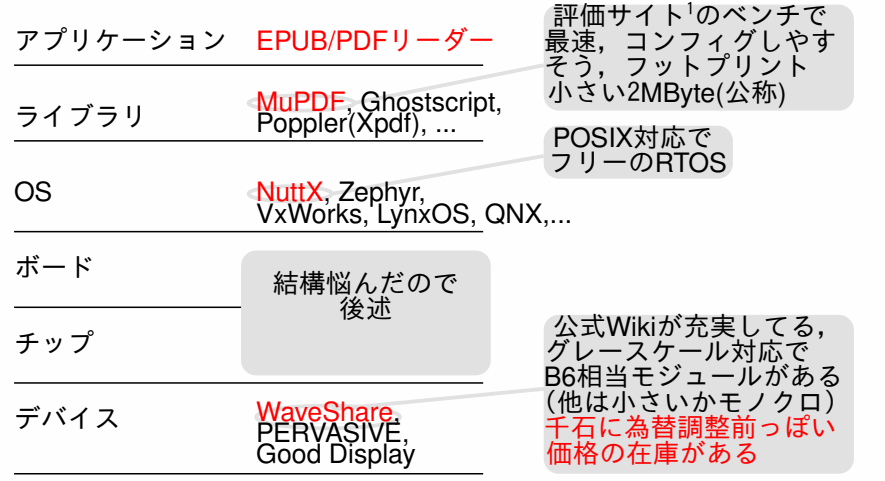

設計 開発 endro- Appendix

[1] https://hub.alfresco.com/t5/alfresco-content-services-blog/pdf-rendering-engine-performance-and-fidelity-comparison/ba-p/287618

### 設計 開発 endro- Appendix よりみち: NuttX について 1/4

沿革/特徴/採用例,アーキテクチャ,および簡単な導入手順 (1. カーネル, 2. アプリ) を説明します.

- *•* (沿革) 2007 初版リリース (Gregory Nutt 氏), 2019 年以降は Apache のインキュベーションプログラム
- *•* (特徴)
	- *•* (スケジュール) プリエンプティブ,固定優先度/ラウンドロビン,スポラ ディックスケジューリング
	- *•* (API 体系) POSIX/ANSI 風の各種 API
	- *•* (メモリ空間) フラット/MPU/MMU サポート
	- *•* (モジュール) ローダブルモジュールサポート
	- *•* (開発環境) GNU
- *•* (採用事例) SONY の Spresense が採用したことで有名

### 設計 開発 endro- Apper よりみち: NuttX について 2/4

*•* アーキテクチャ

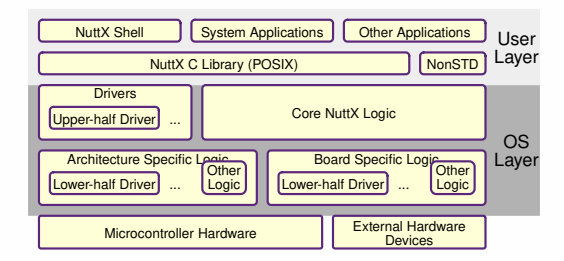

- *•* ドライバが充実していて,階層スタイルが Linux とほぼ同じなので, Linux ドライバの経験があれば導入しやすそう.超語弊があるけど余計 なものが動かない,Linux っぽいものとして使えそう (MuPDF はかなり簡単に移植できた).
- 逆に,ITRON 系とかピュアな (?)RTOS からだととっつきにくいかも.

### 設計 開発 endro-よりみち: NuttX について 3/4

簡単な導入手順 (カーネルビルド)

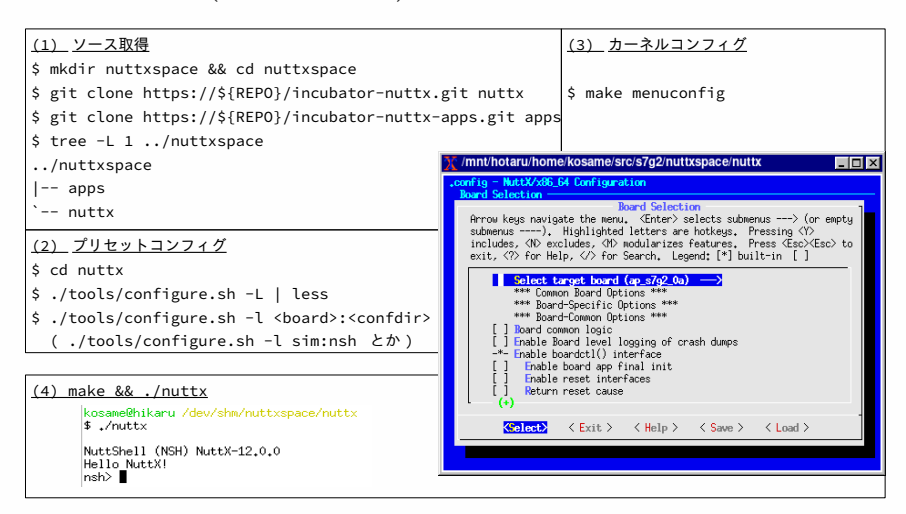

### 設計 開発 endro- Appendix よりみち: NuttX について 4/4

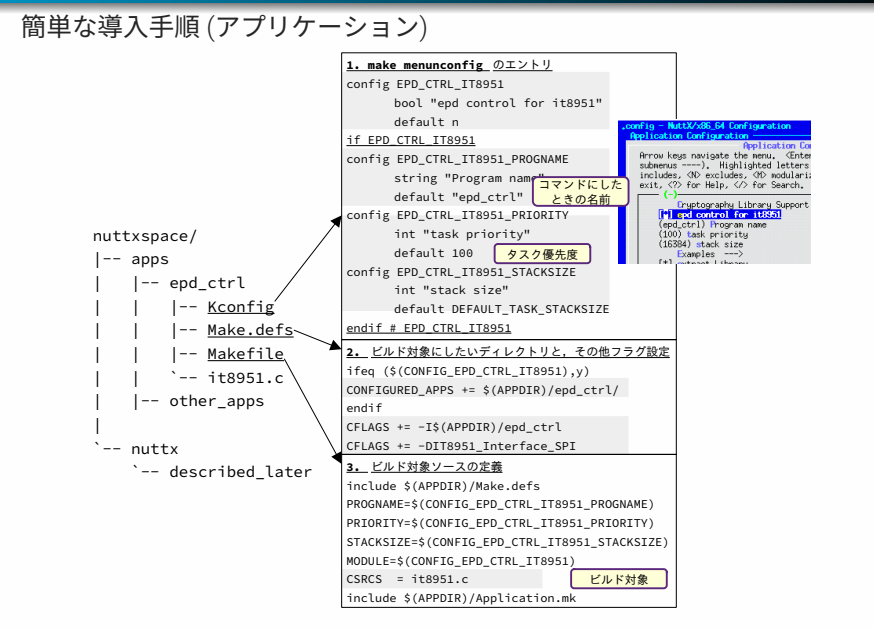

## ボード/チップの絞り込み

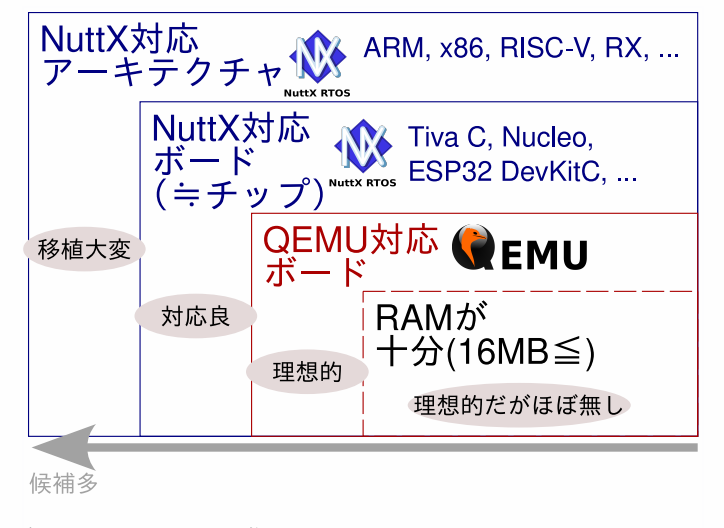

デバッグしやすそうな順で進めたい *→*QEMU ベースで

設計 開発 endro- Appendix

### ボード/チップの絞り込み

設計 開発 endro- Appendix

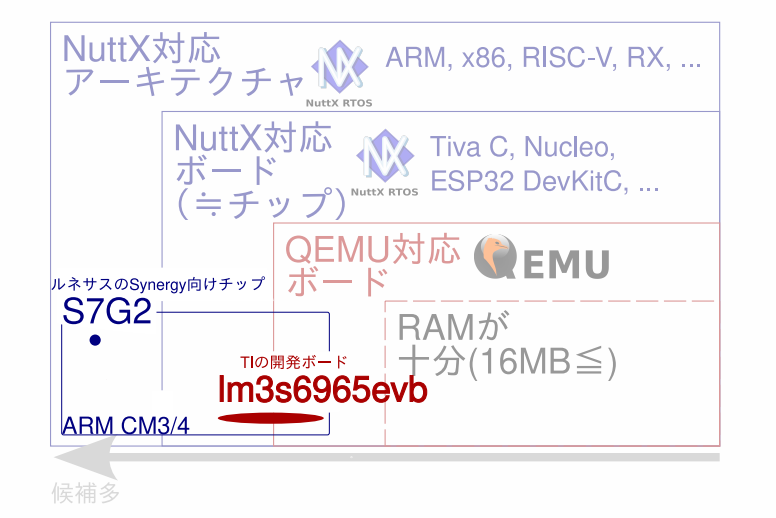

丁度よいのがないので,入手性も考慮して 今回は S7G2 と lm3s6965 の組み合わせで開発

#### 設計 開発 endro- Appendix ボード/チップの絞り込み: こんな作戦で

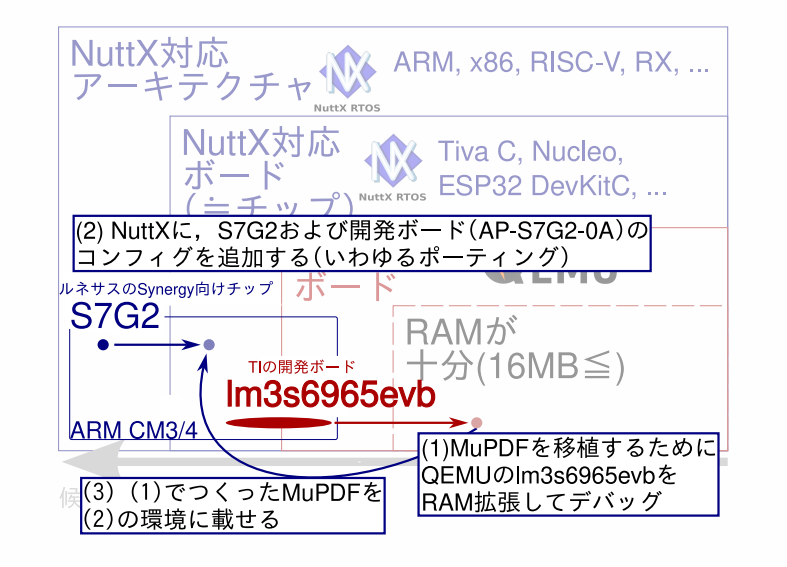

### 設計 開発 endro-よりみち: S7G2 について

Renesas 社の Synergy<sup>1</sup> 用, ARM Cortex-M4 搭載 ASIC.

- *•* 高価 (ほぼ最上位なので仕方 ないけど 2000 円くらい)
- *•* でかい (最大 26mm 角)
- *•* 日本語版ドキュメントが参考 資料扱い

ARM は RA シリーズがあるし, Synergy も自分のまわりだとあま り聞かなくてちょっと微妙な気が しますが,長期供給の対象で 2033/10 まで供給 *→* 買える ARM!

アーキテクチャは,RX のコアを ARM におきかえたかんじ.

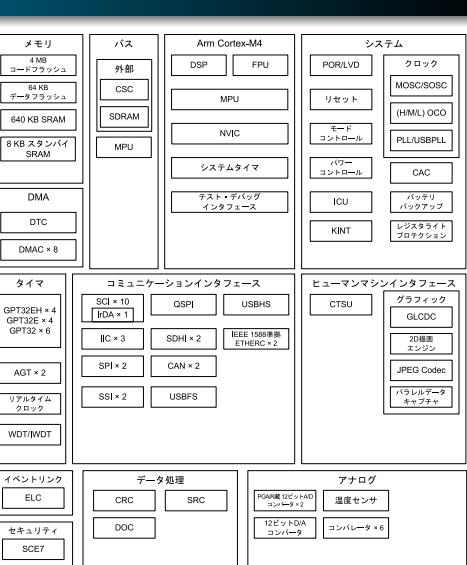

## よりみち: S7G2 について

設計 開発 endro- Appendix

Alpha プロジェクト社の評価ボード (AP-S7G2-0A). RAM がちょういっぱいある.

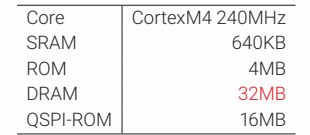

素材も決まったので環境を整えます.

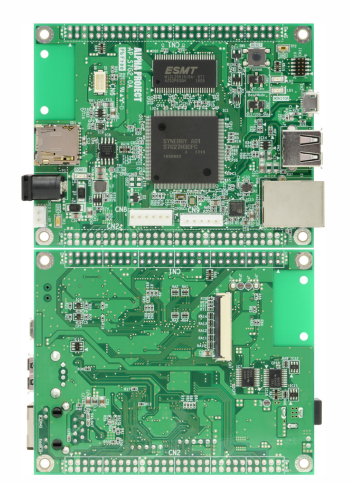

## 開発環境の構成

こんなかんじ.

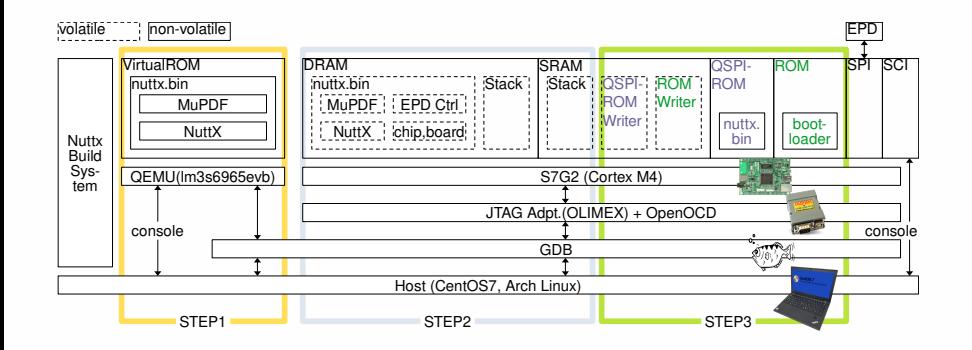

設計 **開発** endro- Appendix

作戦 (1)QEMU で MuPDF 移植,(2)DRAM でうごかず,(3) セルフブート (4) 性能チューニング

4 ブート

**3** MuPDF 移植 (NuttX 向け調整)

<sup>2</sup> MuPDF 機能選択

**● QEMU 調整 (ROM/RAM 増強)** 

QEMU/NuttX: MuPDF 移植

設計 開発 endro- Appendix

# QEMU(1/4): ROM/RAM 増強

設計 開発

```
まず,QEMU の仮想ボードだと ROM/RAM が不足しそうなので上限を引き
\pmげます1diff -u - UO stellaris.c. orig stellaris.c
    --- stellaris.c.orig
    +++ s t e l l a r i s. c
    @@ -963 ,7 +963 ,8 @ @
       { "LM3 S6965 EVB",
         0x10010002,
         0x1073402e,
    - 0 x00 f f 007 f,
    + //0 x00 f f007 f, /* dc0 */
    + 0 x f f f f3 f f f , /* dc0 , ram 16M , flash 64M */
         0x001133ff,
```
上記で,qemu-system-arm -M lm3s6965evb したときに ROM/RAM: 64k/8k *<sup>→</sup>* 64M/16M になります.わぁい! <sup>2</sup>

 $1$ たぶん互換性提示用のレジスタ

<sup>2</sup>妥当な方法ではないきがするけど...

# QEMU(2/4): MuPDF 機能選択

設計 開発

```
MuPDF のサイズ削減するために,マクロを調整します.
mupdf/include/mupdf/fitz/config.h\ensuremath{\mathsf{L}} \, \ensuremath{\mathsf{T}} ,
\downarrowこんなかんじで^1/**
    Choose which plotters we need.
    By default we build all the plotters in.
    To avoid building plotters in that aren't
    needed, define the unwanted FZ_PLOTTERS _...
    define to 0.
  */
  #define FZ_PLOTTERS_G 1
  #define FZ_PLOTTERS_RGB 0 /* ←いらんトコを */
  #define FZ_PLOTTERS_CMYK 0 /* けずっていく */
  #define FZ_PLOTTERS_N 0
```
#### 設計 開発 endro- Appendix QEMU(3/4): MuPDF 移植 (NuttX 向け調整)

モトの Makefile の流用が (自分には) 難しかったので,「よりみち: NuttX に ついて」のようにして自分で MuPDF 用の Makefile などをつくります. 以 下ポイントです.

- *•* CSRCS+=source/\*.c
- *•* ただし,フォントディレクトリ  $\mathfrak{C}$ は必要なものに厳選 $^1$ .
- *•* X11, GLUT, Tesseract は config.h でなく Makefile 側で無効化:=no

 $1$ それでも 20MB くらいあったので. 結局 SourceHan のサブセットをつくっておきかえた. 2ライトオープン時に既存があるとエラーになるやつ

# QEMU(3/4): MuPDF 移植 (NuttX 向け調整)

開発

モトの Makefile の流用が (自分には) 難しかったので,「よりみち: NuttX に ついて」のようにして自分で MuPDF 用の Makefile などをつくります. 以 下ポイントです.

- *•* CSRCS+=source/\*.c
- *•* ただし,フォントディレクトリ  $\mathfrak{C}$ は必要なものに厳選 $^1$ .
- *•* X11, GLUT, Tesseract は config.h でなく Makefile 側で無効化:=no

コードもちょっと修正

#### **ハマり**

fopen で'x'2 オプションは非サポー トなので外す

 $1$ それでも 20MB くらいあったので. 結局 SourceHan のサブセットをつくっておきかえた. 2ライトオープン時に既存があるとエラーになるやつ

# QEMU(3/4): MuPDF 移植 (NuttX 向け調整)

開発

モトの Makefile の流用が (自分には) 難しかったので,「よりみち: NuttX に ついて」のようにして自分で MuPDF 用の Makefile などをつくります. 以 下ポイントです.

- *•* CSRCS+=source/\*.c
- *•* ただし,フォントディレクトリ では必要なものに厳選 <sup>1</sup>.
- *•* X11, GLUT, Tesseract は config.h でなく Makefile 側で無効化:=no

コードもちょっと修正

#### **ハマり**

fopen で' $x$ <sup>,2</sup> オプションは非サポー トなので外す

これでだいたい,nuttx.bin <sup>が</sup> 30M *→* 11MB. ROM に入る!

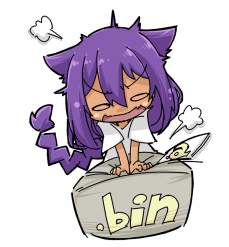

 $1$ それでも 20MB くらいあったので. 結局 SourceHan のサブセットをつくっておきかえた.

#### 設計 開発 endro- Appendix QEMU(4/4): ブート

- *•* -device でバイナリロード
- *•* -gdb でデバッガ接続

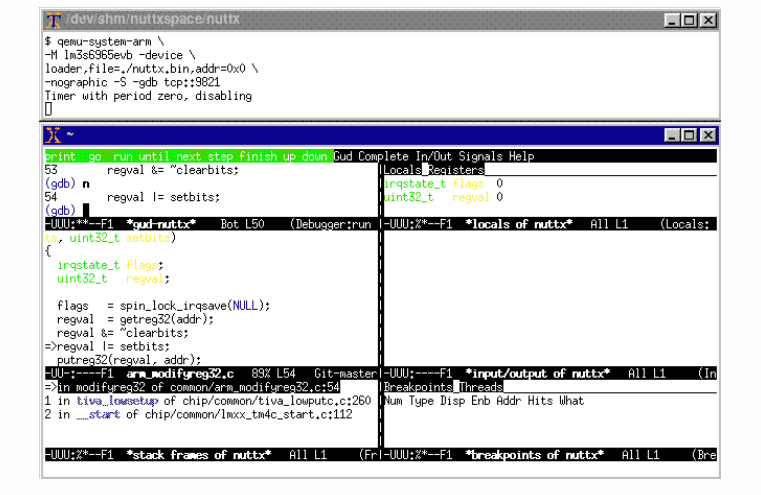

- -device でバイナリロード
- 不要な機能を無効化 ✓ MuPDF 移植 (NuttX 向け調整) フォント差し替えで 30MB *→* 11MB + 環境依存コードの調整 ✓ ブート
- ✓ MuPDF 機能選択
- ✓ QEMU 調整 (ROM/RAM 増強) stellaris.c のコードを調整して RAM16MB/ROM64MB に増強

設計 **開発** endro- Appendix

# QEMU: いったんまとめ

QEMU: いったんまとめ

✓ MuPDF 機能選択 不要な機能を無効化 ✓ MuPDF 移植 (NuttX 向け調整)

✓ ブート

✓ QEMU 調整 (ROM/RAM 増強)

-device でバイナリロード

設計 **開発** endro- Appendix

stellaris.c のコードを調整して RAM16MB/ROM64MB に増強

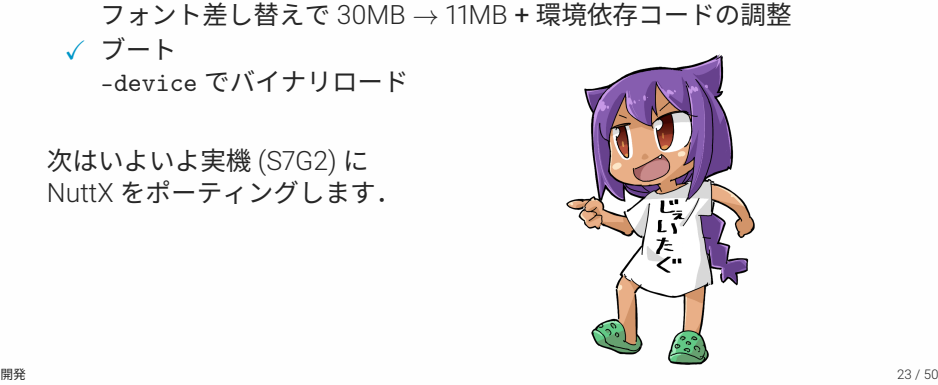

### 設計 **開発** endro- Appendix S7G2 ポーティング

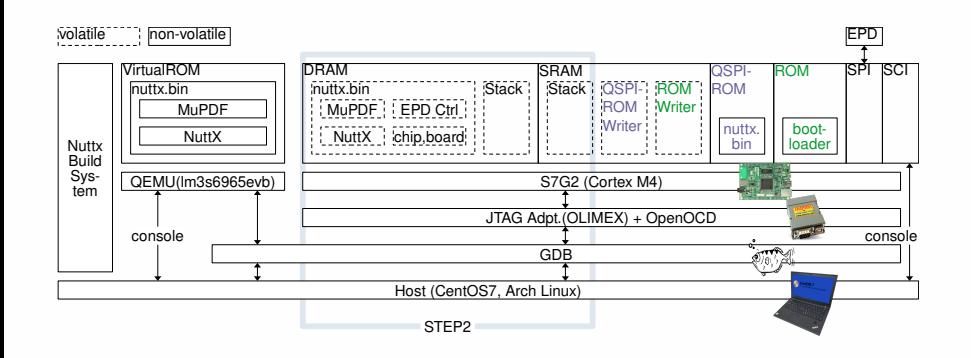

### 設計 **開発** endro- Appendix S7G2 ポーティング

S7G2 向けの NuttX ポーティングでは,以下のふたつをつくります

- *•* チップ (S7G2) 固有の設定 各種デバイスドライバ (UART, GPIO, ...),割込み関連,システムタイマ, など
- *•* ボード (AP-S7G2-0A) 固有の設定 チップを搭載したボード固有のコード. 主にピンコンフィグなど. リンカスクリプトもここ.

### 設計 開発 endro- Appendix S7G2 ポーティング (1/2): チップ

まずはチップ用のコンフィグをつくります.

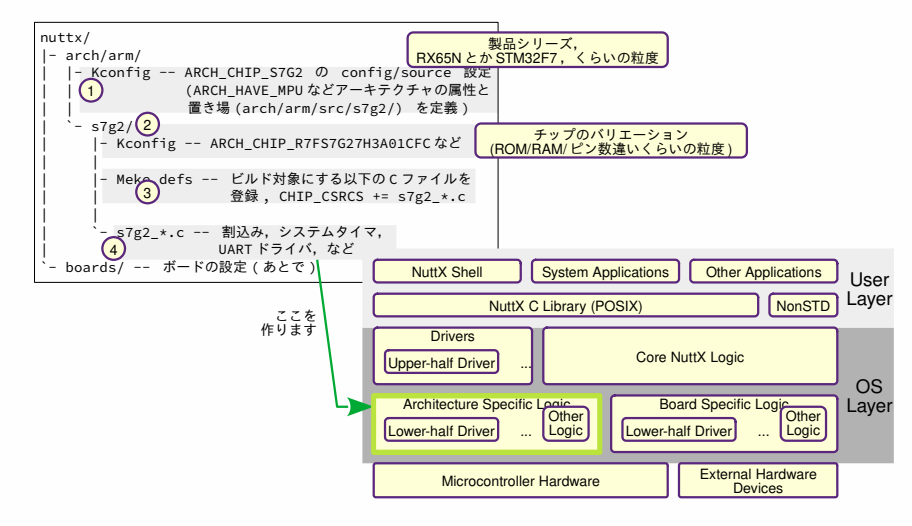

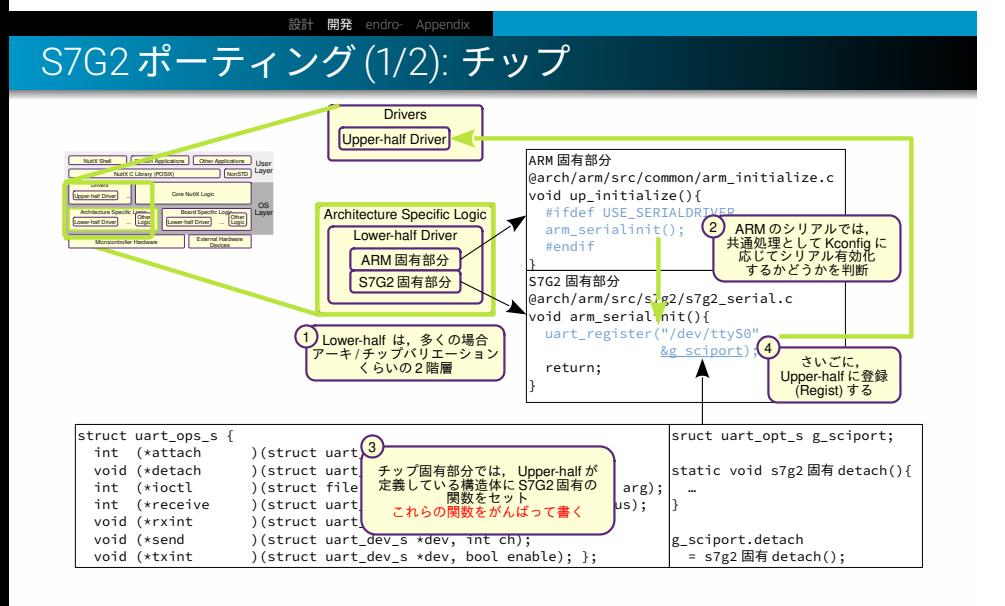

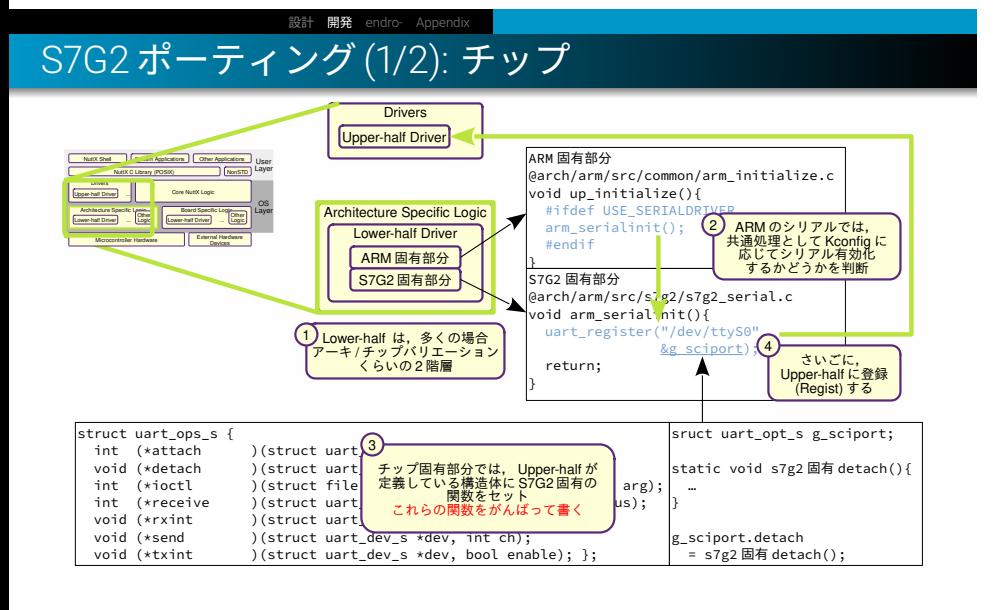

チップができたので,次はボード.

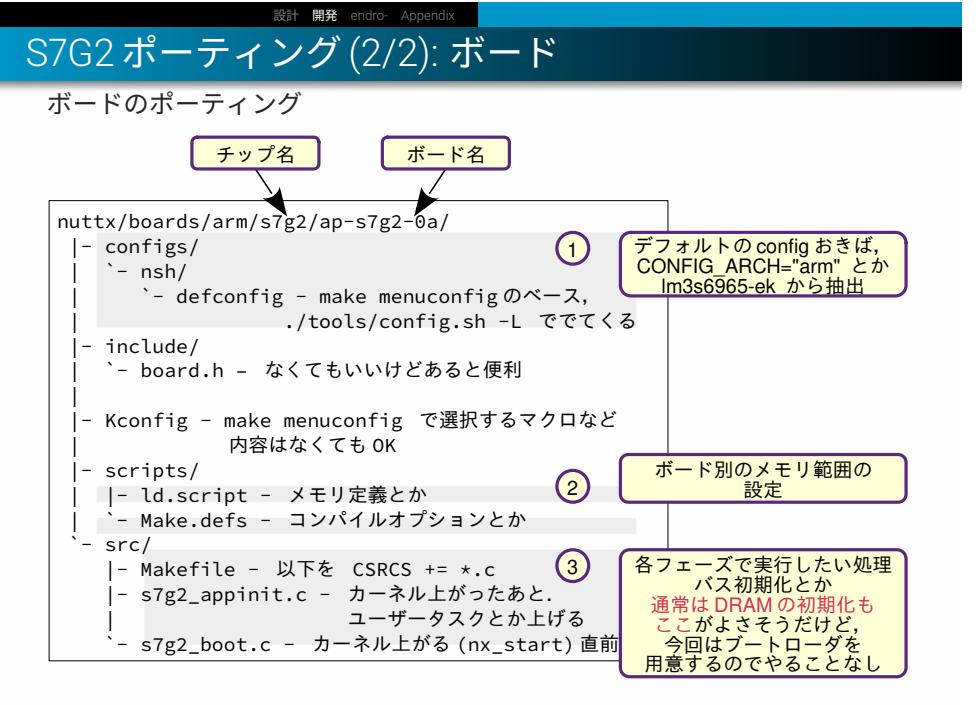

S7G2 ポーティング (2/2): ボード

設計 開発 endro- Appendix

ここまででコンソールが,,上がらない

### 設計 開発 S7G2 ポーティング (2/2): ボード

ここまででコンソールが,,上がらない

- *•* 現象 1: プロンプトの冒頭数文字が表示されたあと ハングアップしているように見える
- *•* 現象 2: UART の送受信割込みが入ったままになっている
ここまででコンソールが,,上がらない

- *•* 現象 1: プロンプトの冒頭数文字が表示されたあと ハングアップしているように見える
- *•* 現象 2: UART の送受信割込みが入ったままになっている
- 確認 1: UART モジュール (SCI) を送受信無効, ステータスクリアしても 上がったまま
- *•* 確認 2: ARM 側割込みコントローラ (NVIC) で割込み無効にすると落ち るが,有効にすると直後に入る

ここまででコンソールが,,上がらない

- *•* 現象 1: プロンプトの冒頭数文字が表示されたあと ハングアップしているように見える
- *•* 現象 2: UART の送受信割込みが入ったままになっている
- 確認 1: UART モジュール (SCI) を送受信無効, ステータスクリアしても 上がったまま
- *•* 確認 2: ARM 側割込みコントローラ (NVIC) で割込み無効にすると落ち るが,有効にすると直後に入る
- *•* 原因:

ここまででコンソールが,,上がらない

- *•* 現象 1: プロンプトの冒頭数文字が表示されたあと ハングアップしているように見える
- *•* 現象 2: UART の送受信割込みが入ったままになっている
- 確認 1: UART モジュール (SCI) を送受信無効, ステータスクリアしても 上がったまま
- *•* 確認 2: ARM 側割込みコントローラ (NVIC) で割込み無効にすると落ち るが,有効にすると直後に入る
- *•* 原因: ICU(ルネサスの割込みコントーラ) がラッチしてた (SCI*→*ICU*→*NVIC, 割込みコントローラが 2 段構成になってる..).

ここまででコンソールが,,上がらない

- *•* 現象 1: プロンプトの冒頭数文字が表示されたあと ハングアップしているように見える
- *•* 現象 2: UART の送受信割込みが入ったままになっている
- 確認 1: UART モジュール (SCI) を送受信無効, ステータスクリアしても 上がったまま
- *•* 確認 2: ARM 側割込みコントローラ (NVIC) で割込み無効にすると落ち るが,有効にすると直後に入る
- *•* 原因: ICU(ルネサスの割込みコントーラ) がラッチしてた (SCI*→*ICU*→*NVIC,

割込みコントローラが 2 段構成になってる..).

コンソール動いたので,QEMU で準備した MuPDF を持ってこよう!

QEMU のがそのままビルドできた. わぁい. さっそくデバッガで DRAM にロードして動作確認したいけど,,

QEMU のがそのままビルドできた. わぁい. さっそくデバッガで DRAM にロードして動作確認したいけど,,

- *•* 現象 1: 意図しないタイミングで不正命令アボートとなる エラーのパターン
- *•* 現象 2: 簡易メモリチェックをすると, 特定のアドレス付近でベリファイエラーとなる.

QEMU のがそのままビルドできた. わぁい. さっそくデバッガで DRAM にロードして動作確認したいけど,,

- *•* 現象 1: 意図しないタイミングで不正命令アボートとなる エラーのパターン
- *•* 現象 2: 簡易メモリチェックをすると, 特定のアドレス付近でベリファイエラーとなる.

- *•* 試行 1: 16/32bit アクセスで頻度やアドレスは変化するけど ベリファイエラー発生は継続.
- *•* 試行 2: クロックソースを内蔵 OSC →外部水晶にしたら多少改善.

QEMU のがそのままビルドできた. わぁい. さっそくデバッガで DRAM にロードして動作確認したいけど,,

- *•* 現象 1: 意図しないタイミングで不正命令アボートとなる エラーのパターン
- *•* 現象 2: 簡易メモリチェックをすると, 特定のアドレス付近でベリファイエラーとなる.

- *•* 試行 1: 16/32bit アクセスで頻度やアドレスは変化するけど ベリファイエラー発生は継続.
- *•* 試行 2: クロックソースを内蔵 OSC →外部水晶にしたら多少改善.
- *•* 確認: DRAM に対するクロックやウェイトの設定は Synergy 版と同じ.

QEMU のがそのままビルドできた. わぁい. さっそくデバッガで DRAM にロードして動作確認したいけど,,

- *•* 現象 1: 意図しないタイミングで不正命令アボートとなる エラーのパターン
- *•* 現象 2: 簡易メモリチェックをすると, 特定のアドレス付近でベリファイエラーとなる.

設計 **開発** endro- Appendix

- *•* 試行 1: 16/32bit アクセスで頻度やアドレスは変化するけど ベリファイエラー発生は継続.
- *•* 試行 2: クロックソースを内蔵 OSC →外部水晶にしたら多少改善.
- *•* 確認:

DRAM に対するクロックやウェイトの設定は Synergy 版と同じ.

*•* 原因:

QEMU のがそのままビルドできた. わぁい. さっそくデバッガで DRAM にロードして動作確認したいけど,,

設計 **開発** endro- Appendix

- *•* 現象 1: 意図しないタイミングで不正命令アボートとなる エラーのパターン
- *•* 現象 2: 簡易メモリチェックをすると, 特定のアドレス付近でベリファイエラーとなる.
- *•* 試行 1: 16/32bit アクセスで頻度やアドレスは変化するけど ベリファイエラー発生は継続.
- *•* 試行 2: クロックソースを内蔵 OSC →外部水晶にしたら多少改善.
- *•* 確認:

DRAM に対するクロックやウェイトの設定は Synergy 版と同じ. *•* 原因:

端子駆動能力の設定不足 (デフォルト: 低駆動 *→* 高駆動 で解消).

QEMU のがそのままビルドできた. わぁい. さっそくデバッガで DRAM にロードして動作確認したいけど,,

設計 **開発** endro- Appendix

- *•* 現象 1: 意図しないタイミングで不正命令アボートとなる エラーのパターン
- *•* 現象 2: 簡易メモリチェックをすると, 特定のアドレス付近でベリファイエラーとなる.
- *•* 試行 1: 16/32bit アクセスで頻度やアドレスは変化するけど ベリファイエラー発生は継続.
- *•* 試行 2: クロックソースを内蔵 OSC →外部水晶にしたら多少改善.
- *•* 確認:

DRAM に対するクロックやウェイトの設定は Synergy 版と同じ. *•* 原因:

端子駆動能力の設定不足 (デフォルト: 低駆動 *→* 高駆動 で解消).

MuPDF も動いたので,最後は EPD ドライバ.

## EPD ドライバ

設計 **開発** endro- Appendix

1 構成,動作 2 ちょい工夫

## EPD ドライバ: 構成,動作

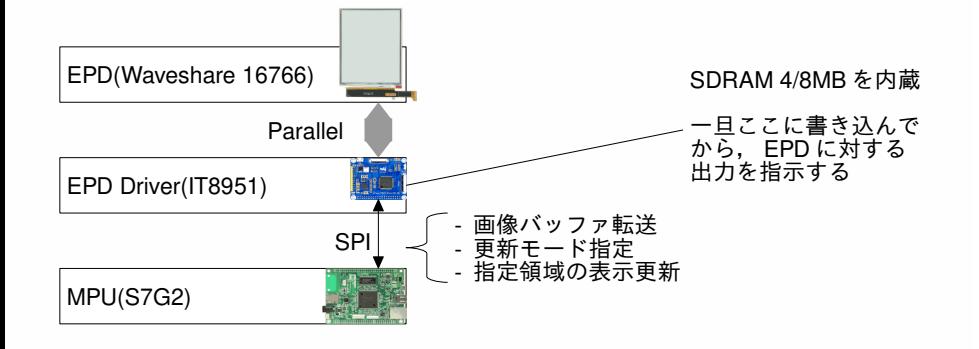

### 設計 開発 EPD ドライバ: 構成,動作

微妙にハマりポイント

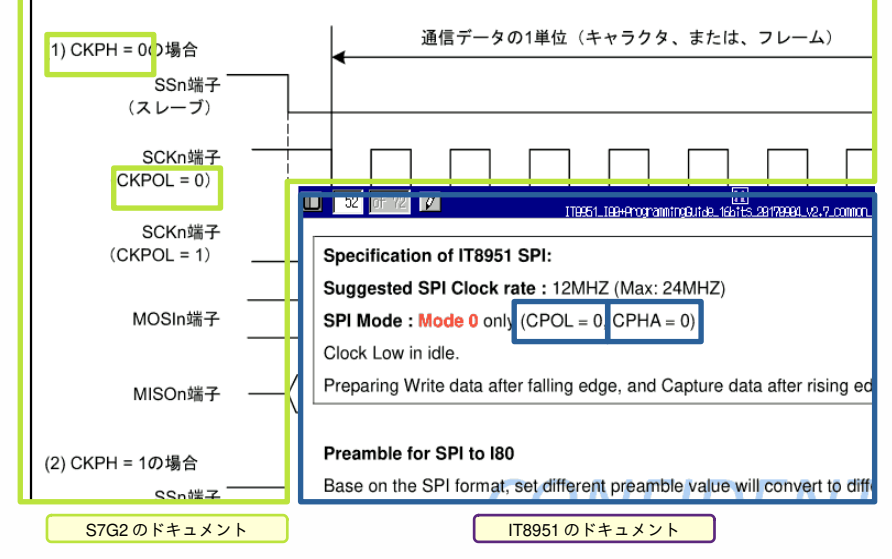

# EPD ドライバ: ちょい工夫

設計 開発

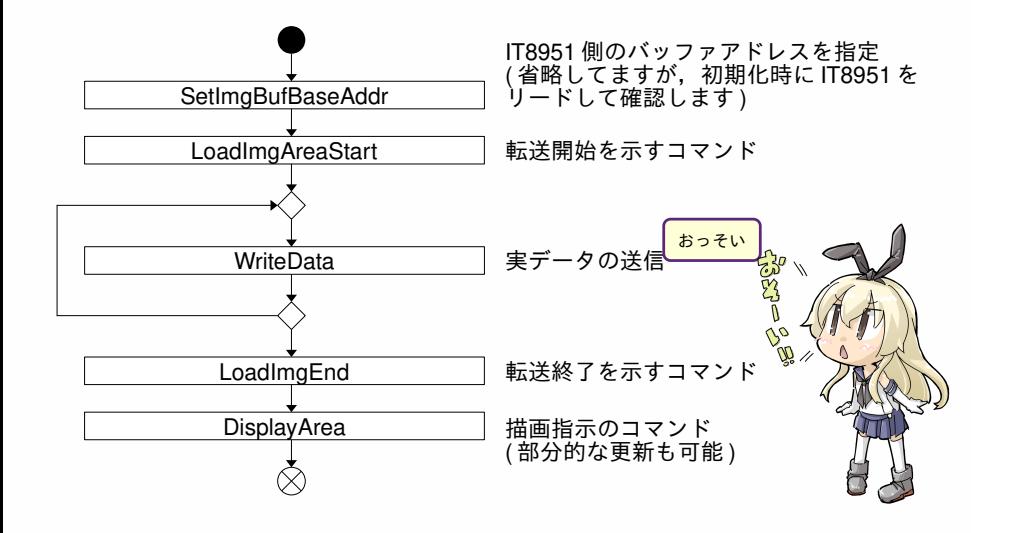

#### 設計 開発 endro EPD ドライバ: ちょい工夫

サンプルプロジェクトでは 1 画素ごとに SPI の転送命令してておっそい. バースト化+4bpp 化で 3s*→*0.7s くらいに.

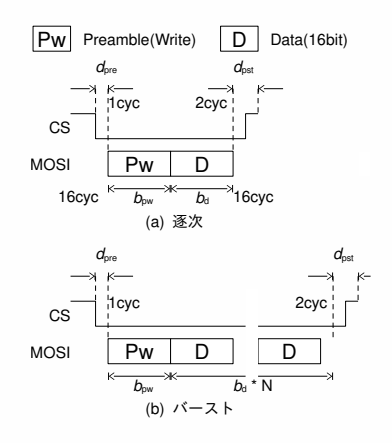

逐次の場合の全画面更新時間は,

$$
\frac{wh}{b_{\text{oct}}}(b_{\text{D}} + b_{\text{pw}} + d_{\text{pre}} + d_{\text{pst}}) \frac{1}{f_{\text{sck}}} \simeq 3.07 \text{sec.}
$$
\nwhere  $f_{\text{sck}} = 15 \text{MHz}$ ,  $b_{\text{pw}} = 16 \text{bit}$ ,  $b_{\text{D}} = 16 \text{bit}$ ,  
\n $d_{\text{pre}} = 1 \text{cyc}$ ,  $d_{\text{pst}} = 2 \text{cyc}$ ,  $w = 1872 \text{px}$ ,  $h = 1404$ ,  
\n $b_{\text{oct}} = 8 \text{bit}$ ,  $b_{\text{qual}} \text{bit}$ .  
\n $\vec{N} - \vec{X} \cdot \vec{Y} \cdot \vec{S} \simeq \vec{X} \cdot \vec{Y} \cdot \vec{Y}$ .  
\n $\left(\frac{wh}{b_{\text{oct}}}b_{\text{D}} + b_{\text{pw}} + d_{\text{pre}} + d_{\text{pst}}\right) \frac{1}{f_{\text{sck}}} \simeq 1.40 \text{sec.}$   
\n $\vec{S} \cdot \vec{S} \cdot \vec{C} = 1 \text{ min} \cdot \vec{X} \cdot \vec{S} \cdot \vec{S} \cdot$ 

の設定にすると 0.70sec くらいまで 短縮  $2.$  投機的に転送しておけば気に ならなさそう?

<sup>1</sup>実際は,ビットエラーの都合で 1 行ごとくらい

 $^2$ 1byte で 2 画素送れる.デバイスが 16 階調なので十分だけど DMA とは相性よくない

## よりみち: EPD 表示制御

設計 開発 endro- Appendix

### 品質と更新時間のトレードオフ

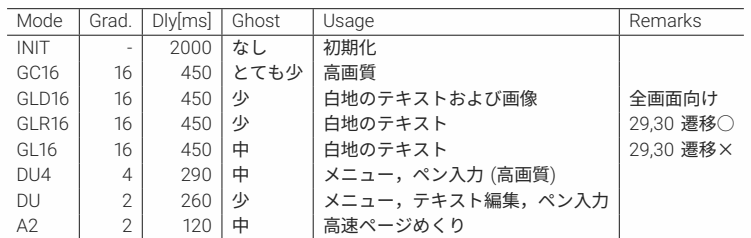

## S7G2 ポーティング: いったんまとめ

- ✓ S7G2 ポーティング
- チップとボード用のコンフィグ作成,実機でブート確認 ✓ MuPDF 移植
- QEMU コンフィグの流用確認,DRAM 初期化修正
- ✓ EPD ドライバ SPI 極性調整,転送バースト化,

## S7G2 ポーティング: いったんまとめ

設計 開発 endro- Appendix

- ✓ S7G2 ポーティング チップとボード用のコンフィグ作成,実機でブート確認 ✓ MuPDF 移植
- QEMU コンフィグの流用確認,DRAM 初期化修正 ✓ EPD ドライバ
	- SPI 極性調整,転送バースト化,

最後に,デバッガレスで起動できるように ブートローダを作成します

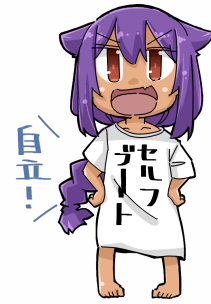

### 設計 **開発** endro- Appendix S7G2 ポーティング

#### STEP3, 自立起動をめざす

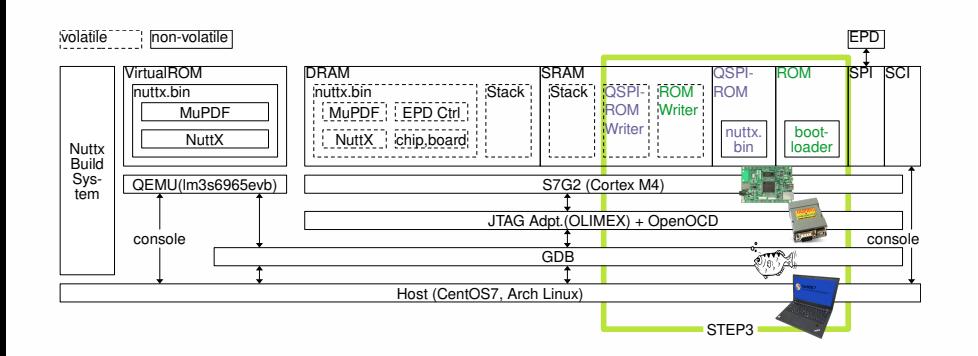

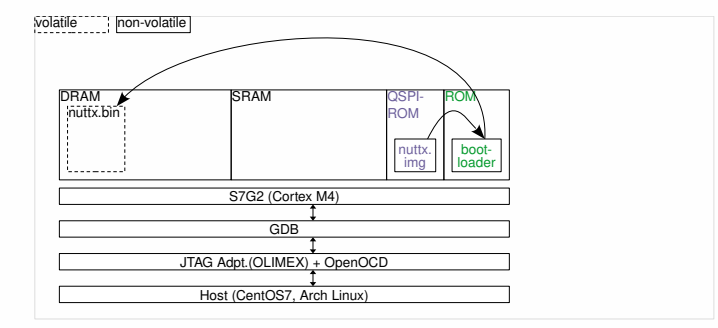

- まず,最終的にこんなかんじにしたいな,のイメージ
	- *•* 内蔵 ROM(4MB) に格納された bootloader が, OSPI-ROM(16MB) の nuttx.img を DRAM にコピーしたあと, DRAM にジャンプ

## ブートローダ: 構成と動作

設計 開発 endro- Appendix

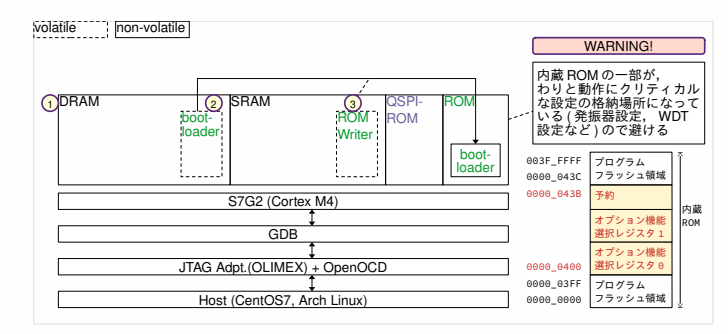

まず,内蔵 ROM に書込む準備をします.以下はデバッガの操作.

- **1 DRAM 初期化**
- 2 bootloader のバイナリを DRAM に配置
- **3** 内蔵 ROM ライタを SRAM に配置・実行して DRAM*<sup>→</sup>* 内蔵 ROM<sup>1</sup> にコピー

<sup>1</sup>ちなみに S7G2 内蔵フラッシュコントローラのドキュメントがルネサスの日本語/英語サイ ト探した限り見付からなかったのですが,RX 用の見ながらなんとなくつくったらうごいた.

### 設計 開発 ブートローダ: 構成と動作

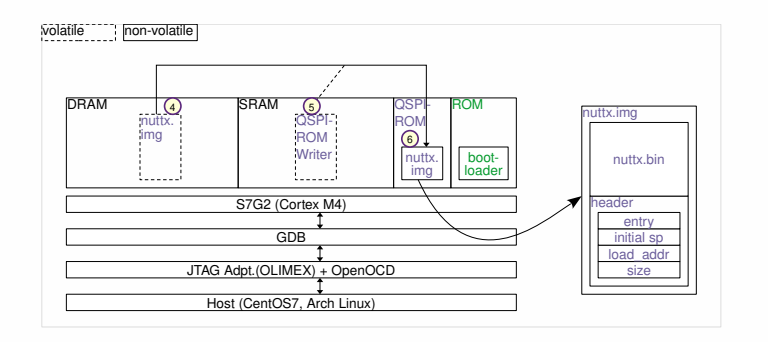

- 4 nuttx.img を DRAM に配置
- <sup>5</sup> QSPI-ROM ライタを SRAM に配置・実行して
- <sup>6</sup> DRAM*→*QSPI-ROM にコピー

## ブートローダ: 構成と動作

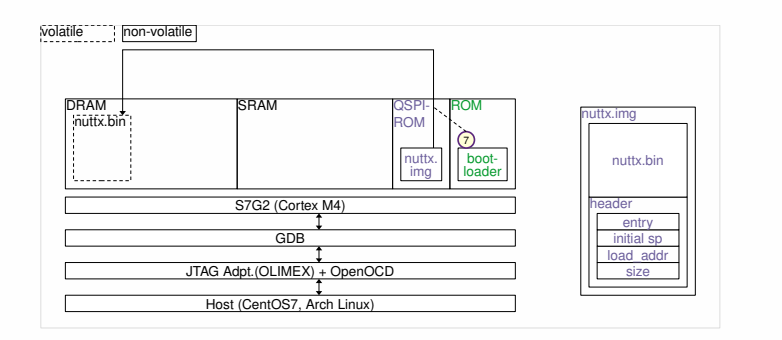

● リセットすると, bootloader が以下を実施

- *•* DRAM 初期化
	- *•* QSPI 初期化
	- nuttx.img の header に従って, nuttx.bin を size だけ, load\_addr に コピーしたあと,スタックポインタに initial\_sp をセットして entry にジャンプ

ついに独立動作,,,と思ったら,,,

*•* 現象 1: リセットして内蔵 ROM から走らせると, 意図しないアドレスにジャンプして未定義命令違反になる

ついに独立動作,,,と思ったら,,,

- *•* 現象 1: リセットして内蔵 ROM から走らせると, 意図しないアドレスにジャンプして未定義命令違反になる
- *•* 確認 1: ジャンプするタイミングはクロック設定のあと 1,2 命令後 (LED で確認)

ついに独立動作,,,と思ったら,,,

- *•* 現象 1: リセットして内蔵 ROM から走らせると, 意図しないアドレスにジャンプして未定義命令違反になる
- *•* 確認 1: ジャンプするタイミングはクロック設定のあと 1,2 命令後 (LED で確認)
- *•* 確認 2: 当該アドレスをデバッガでダンプすると初回はオールゼロ,2 回目のアクセスで期待値を読む

ついに独立動作,,,と思ったら,,,

- *•* 現象 1: リセットして内蔵 ROM から走らせると, 意図しないアドレスにジャンプして未定義命令違反になる
- *•* 確認 1: ジャンプするタイミングはクロック設定のあと 1,2 命令後 (LED で確認)
- *•* 確認 2: 当該アドレスをデバッガでダンプすると初回はオールゼロ,2 回目のアクセスで期待値を読む
- *•* 原因:

#### 設計 開発 ブートローダ: 構成と動作

ついに独立動作,,,と思ったら,,,

- *•* 現象 1: リセットして内蔵 ROM から走らせると, 意図しないアドレスにジャンプして未定義命令違反になる
- *•* 確認 1: ジャンプするタイミングはクロック設定のあと 1,2 命令後 (LED で確認)
- *•* 確認 2: 当該アドレスをデバッガでダンプすると初回はオールゼロ,2 回目のアクセスで期待値を読む
- *•* 原因:

クロック設定変更前 (高速化前) の,FlashROM ウェイト数調整漏れ. 80MHz 以下 0 ウェイト, 80MHz-160MHz 1 ウェイト, 160MHz–240MHz 2 ウェイト必要. (ウェイトなし状態で高速クロックに切り替えると, FlashROM から不定値を読んですっとぶ)

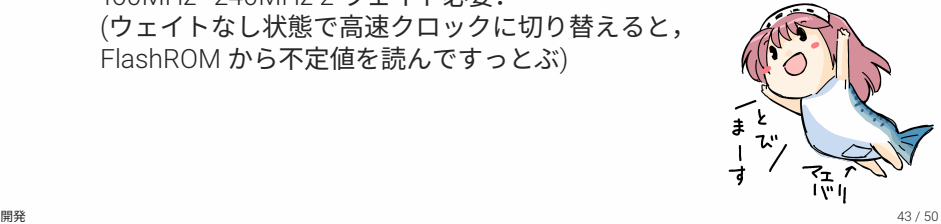

参考: WaveShare 社のサンプルプロジェクト

設計 開発 endro- Appendix

デモ,,,のまえに, WaveShare 社のサンプルプロジェクト.

# デモ

デモー.

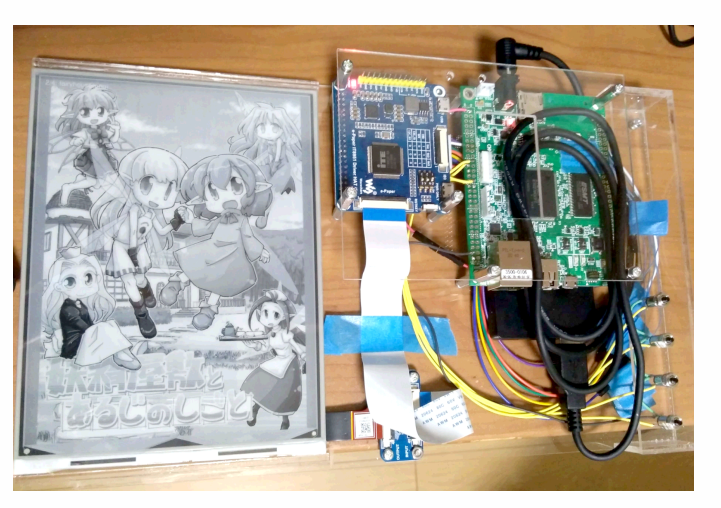

開発

## 今後の課題

*•* 何はともあれ高速化 FreeType,,HarfBuzz あたり,, キャッシュ/DMA で隠蔽.あきらめてプリレンダ. Cortex-A 採用とか..

- *•* 2 画面化
- *•* SD カード対応
- *•* 拡大率指定センタリング
- *•* QEMU と実機を行き来するときに 毎回全体リビルドかからないようにしたい
- *•* もっと低解像度でいい (現状 1.8xK1.4K)
- *•* ナビ用に小さい OLED 併用とか

### endro-

- *•* 背景:
	- *•* 電子書籍リーダーをつくってみたくなりました

設計 開発 endro- Appendix

- *•* 設計:
	- *•* 構成部品の選定方針を説明しました
	- *•* POSIX 風オープンソース RTOS のひとつである, NuttX を紹介しました
- *•* 開発
	- *•* ルネサスの ARM チップ (S7G2) を NuttX にポーティングする手順を説明しました
	- *•* QEMU ベースでデバッグしつつ, 実機へ移行する手順を説明しました
- *•* いろいろハマったことをご紹介しました
- *•* 試作品をデモしました

ご静聴どうもありがとうございました

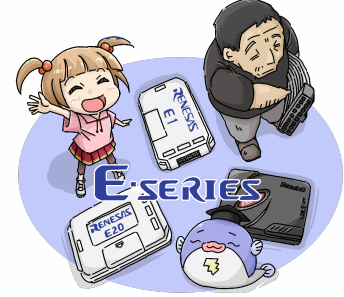

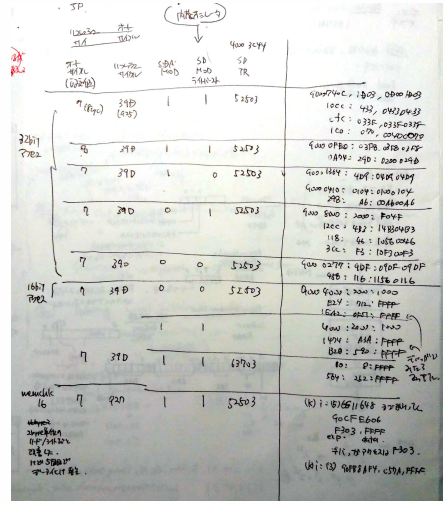

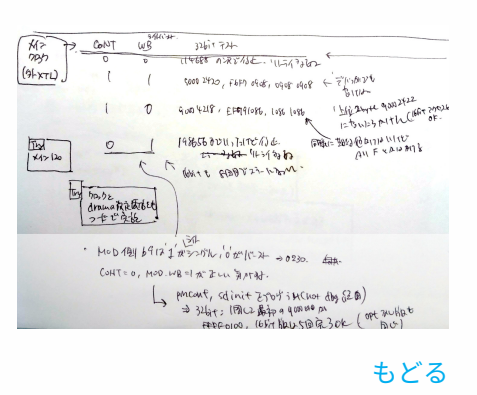

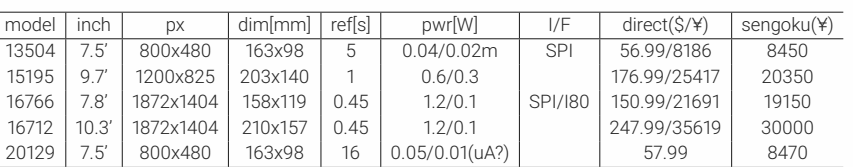

Table 1: Waveshare 社の製品ラインナップと価格

#### 設計 開発 endro- Appendix |

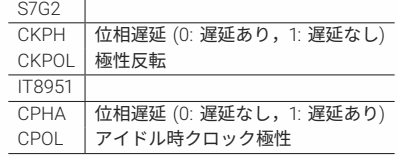

#### Table 2: 略語の意味

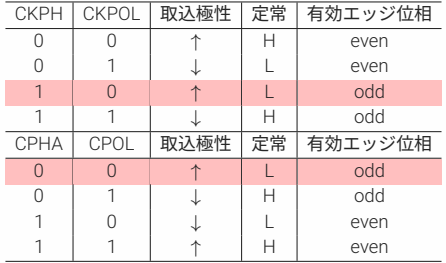

#### Table 3: 設定値と動作の対応関係